# **MATHÉMATIQUES - ORAL COMMUN**

Durée 1 heure, préparation incluse

# **INTITULÉ**

Cet oral II de mathématiques dure 1 heure, préparation incluse.

Il porte sur l'ensemble du programme de mathématiques. L'utilisation d'un logiciel de calcul formel peut être demandée dans le cadre du programme d'informatique des classes préparatoires.

## **OBJECTIFS**

Le but d'une telle épreuve est d'abord de contrôler l'assimilation des notions au programme de mathématiques de la filière (première et deuxième années).

C'est aussi d'examiner :

- la capacité d'initiative du candidat,
- sa réactivité dans un dialogue avec l'examinateur et, pour l'exercice « calcul formel », face à un logiciel,
- son aptitude à mettre en œuvre ses connaissances pour résoudre un problème,
- sa faculté à critiquer éventuellement les résultats obtenus et à changer de méthode en cas de besoin.

Pour la composante « calcul formel », le candidat n'est pas jugé sur une connaissance encyclopédique du logiciel mais sur son aptitude à utiliser cet outil de manière intelligente en utilisant des fonctions de base.

## **ORGANISATION**

Malgré son changement de numérotation (intitulé « oral I » passé à « oral II »), cet oral s'est déroulé dans des conditions identiques aux sessions précédentes. Il a toujours lieu sur le site de l'ENSAM, Boulevard de l'Hôpital à Paris (13<sup>e</sup>).

Les candidats ont deux exercices à résoudre.

Cette année, pour tous les candidats, ces deux exercices se sont répartis de la manière suivante :

- Un exercice « classique » portant sur le programme de mathématiques,
- Un exercice « calcul formel », portant sur le même programme mais exigeant l'usage d'un logiciel de calcul formel (Maple ou Mathematica) dans le cadre du programme d'informatique. Pour cet exercice, les candidats disposent d'un ordinateur, du logiciel adéquat, et d'une liste de fonctions et de mots-clé (annexée au rapport de l'oral I de la session 2006). Ils ont accès à l'aide en ligne du logiciel.

Lors de cette session 2007, les candidats avaient à leur disposition les logiciels suivants :

- Maple V version 4.
- Maple V version 5,
- Mathematica version 5.2.

Les exercices posés aux candidats sont classiques et ne font appel à aucune astuce particulière.

## **COMMENTAIRES**

On a noté cette année une augmentation du pourcentage de bons candidats, ce qui a eu pour conséquence d'augmenter la moyenne de l'épreuve. Le jury ne peut que s'en réjouir. Néanmoins les connaissances d'un grand nombre de candidats restent souvent fragiles. Beaucoup trop d'entre eux ignorent les hypothèses précises des théorèmes utilisés et éprouvent de sérieuses difficultés à mobiliser leur savoir pour aborder avec succès un exercice.

On note que certains candidats donnent l'impression de « jouer la montre » en passant un temps important sur la (ou les) première(s) question(s), en général simple(s), et en n'ayant donc pas le temps nécessaire pour aborder les questions suivantes, plus intéressantes pour tester leurs connaissances. Cette attitude a toujours une conséquence importante au niveau de la note finale.

Parmi les lacunes assez souvent rencontrées, on peut citer :

- démontrer qu'une application est bijective,
- utiliser la formule du binôme,
- calculer dans ou à l'aide des nombres complexes,
- calculer un produit matriciel,
- faire un changement de bases,
- réduire une matrice,
- étudier la convergence d'une série numérique ou d'une intégrale impropre,
- effectuer un changement de variables dans un calcul de dérivées partielles,
- résoudre une équation différentielle linéaire,
- écrire l'équation d'une droite, d'un cercle dans le plan,
- écrire l'équation d'une droite, d'un plan dans l'espace,...

Il semble pourtant que ce sont des « savoirs-faire » de base.

Les compétences des candidats en « calcul formel » ont semblé, cette année, similaires à l'année dernière. On note toujours que la pauvreté du vocabulaire chez certains candidats les handicape pour trouver la fonction adéquate du logiciel.

Les maladresses et les erreurs les plus fréquentes du point de vue « calcul formel » résultent d'une méconnaissance plus ou moins grande :

- de la notion de règle de substitution,
- de la distinction entre expression et fonction,
- de la définition des fonctions,
- de la définition et de la manipulation des vecteurs et des matrices,
- de la récupération des solutions d'une équation,
- des différences entre listes, séquences, ensembles,...

On peut conseiller aux candidats de nommer les résultats intermédiaires pour pouvoir les réutiliser.

Il reste que ce sont aussi souvent les méconnaissances en mathématiques qui pénalisent certains candidats dans l'exercice « calcul formel ».

#### **ANALYSE DES RÉSULTATS**

1370 candidats, répartis en 9 jurys, ont passé cet oral. Les résultats sont :

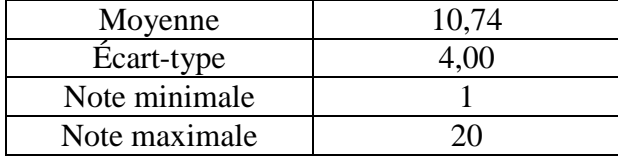

La répartition des notes est la suivante :

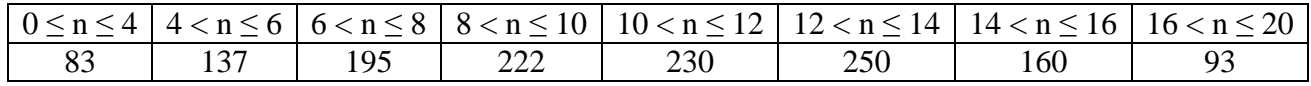

Même si les examinateurs s'adaptent au niveau des candidats, de façon à éviter de déséquilibrer l'ensemble des disciplines de l'oral, la moyenne est cette année légèrement supérieure à celle des autres années. Cela est dû essentiellement à un plus fort pourcentage de bonnes notes.

Malheureusement, certains candidats n'ont pas assimilé tous les concepts et les techniques mathématiques indispensables pour un futur ingénieur. On ne peut que répéter qu'il nous semble que le programme des classes préparatoires de la filière PTSI/PT, l'horaire d'enseignement de ces classes, le niveau moyen des étudiants après le baccalauréat et le travail fourni en vue des concours ne sont pas en adéquation.

Néanmoins, les meilleurs candidats (avec une note  $\geq 14$  pour situer le niveau, soit environ 370 candidats) ont donné l'impression d'avoir assimilé le programme et d'être à l'aise avec les concepts mathématiques, les techniques de calcul et l'utilisation du logiciel de calcul formel. Ils ne devraient avoir aucun problème dû à leurs compétences en mathématiques dans les Écoles.

#### **CONSEILS AUX FUTURS CANDIDATS**

Les conseils que l'on peut donner aux futurs candidats sont des conseils de « bon sens » que leur ont certainement déjà donné leurs enseignants. Ce sont, bien sûr, toujours les mêmes :

- Travailler de manière régulière tout au long de l'année, y compris dans l'utilisation du  $\bullet$ logiciel de calcul formel : il doit être utilisé pour illustrer les différentes parties du cours et la compétence attendue ne s'acquiert pas en quelques jours, entre l'écrit et l'oral.
- Étudier soigneusement son cours, connaître les hypothèses précises d'application des théorèmes. Un énoncé de théorème n'est pas un texte vague que l'on peut utiliser comme incantation lors d'un exercice.
- À propos de chaque chapitre, faire un petit nombre d'exercices bien choisis et ne pas se contenter d'en lire une solution, aussi parfaite soit-elle. L'apprentissage des mathématiques, comme l'utilisation d'un logiciel de calcul formel, passe obligatoirement par la pratique. Il faut souvent avoir « séché » sur une question pour en comprendre la solution.
- Lors de la résolution d'un exercice, réfléchir pour savoir quelles parties du cours sont concernées, quels théorèmes vont s'appliquer, quelles méthodes sont possibles : ne jamais se lancer sans réflexion dans un calcul.
- Apprendre à présenter ses calculs et ses résultats sur un tableau de manière ordonnée et propre : le tableau ne doit pas être un brouillon lisible seulement par son auteur.
- S'entraîner à expliquer clairement d'une voix posée et audible le fil conducteur de ses calculs ou de sa démonstration lors d'une prestation orale, et cela sans « jouer la montre », c'est-à-dire en évitant de passer un temps important sur des questions très simples.
- S'entraîner au calcul : utiliser les nombres complexes, réduire une matrice  $3\times3$ , calculer un développement limité ou une intégrale, résoudre une équation différentielle linéaire d'ordre 2 à coefficients constants, donner l'équation d'un plan passant par 3 points... toutes ces activités de base parmi d'autres ne devraient pas poser de problème ; or beaucoup de candidats ont du mal à mener ces calculs à leur terme.
- S'habituer à utiliser l'aide du logiciel de calcul formel à bon escient, par exemple pour chercher la syntaxe d'une option particulière. L'utilisation de l'aide ne doit pas servir à masquer une ignorance des connaissances de base.
- Après avoir obtenu un résultat, avoir un minimum d'esprit critique pour ne pas l'accepter s'il semble absurde ou impossible. C'est une qualité importante pour un futur ingénieur.